# **DefiDollar**

## **Table of Contents**

- [Details](#page-0-0)
- [Issues Summary](#page-0-1)
- [Executive summary](#page-1-0)
- [Scope](#page-1-1)
- [Highlevel code flow description](#page-1-2)
- [Issues](#page-2-0)
	- [\[DFDComptroller\] Uniswap swapExactTokensForTokens wrong array size for path](#page-2-1)
	- [\[DFDComptroller\] harvest\(\) method is vulnerable to frontrunning](#page-3-0)
	- o [\[DFDComptroller\] Optimize timestamp retrieval](#page-4-0)
	- [\[DFDComptroller\] Uniswap exchange will happen instantly](#page-5-0)
	- [\[Comptroller\] Improve management of beneficiary allocations](#page-7-0)
	- [\[Comptroller\] Loop iteration can be improved](#page-8-0)
	- [\[DFDComptroller\] getReward method can save gas in certain situations](#page-10-0)
	- o [Increase the number of tests](#page-11-0)
	- [Consider using an contract registry tracker](#page-12-0)
	- [Aim to use modifiers only for checks](#page-14-0)
- [Artifacts](#page-15-0)
	- [UML Diagram](#page-15-1)
- [License](#page-15-2)

## <span id="page-0-0"></span>**Details**

- **Client** Yield Studio Pte. Ltd.
- **Date** December 2020
- **Lead reviewer** Daniel Luca (@cleanunicorn)
- **Reviewers** Daniel Luca (@cleanunicorn), Andrei Simion (@andreiashu)
- **Repository**: [DefiDollar](https://github.com/defidollar/defidollar-core)
- **Commit hash** 0dc7ea99f8e5e47e9f7b0ebc4a560854a98f52b0
- **Technologies**
	- Solidity
	- o Node.JS

## <span id="page-0-1"></span>**Issues Summary**

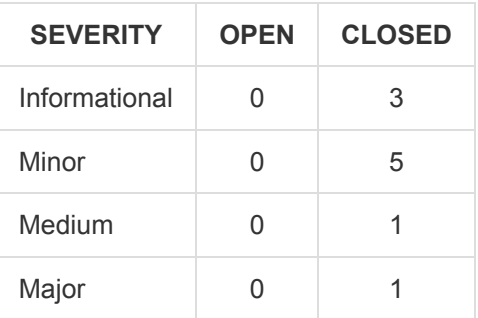

## <span id="page-1-0"></span>**Executive summary**

This report represents the results of the engagement with **Yield Studio Pte. Ltd.** to review **DefiDollar**.

The review was conducted over the course of **~2 weeks** from **December 8 to December 17, 2020**. A total of **8 person-days** were spent reviewing the code.

## <span id="page-1-1"></span>**Scope**

The audit focused on an update of the codebase to [DefiDollar](https://github.com/defidollar/defidollar-core) identified by the commit hash 0dc7ea99f8e5e47e9f7b0ebc4a560854a98f52b0 .

#### **Closer look at**

- Comptroller.sol
- DFDComptroller.sol
- ibDFD.sol

We focused on manually reviewing the codebase, searching for security issues such as, but not limited to re-entrancy problems, transaction ordering, block timestamp dependency, exception handling, call stack depth limitation, integer overflow/underflow, selfdestructible contracts, unsecured balance, use of origin, gas costly patterns, architectural problems, code readability.

## <span id="page-1-2"></span>**Highlevel code flow description**

The new code introduced a Comptroller.sol contract, which splits the income revenue between ibDUSD and DFDComptroller . Users who stake DUSD and/or DFD tokens receive interest-bearing tokens (i.e., ibDUSD/ibDFD) and therefore are being rewarded interest from the Defi Dollar platform.

Comptroller.harvest() method calls Core.harvest() to mint new DUSD tokens if the total available system assets have increased. These newly minted DUSD tokens are then distributed by the Comptroller to DFDComptroller and ibDUSD .

In turn, the DFDComptroller.harvest() method uses the accrued DUSD to buy DFD tokens on the open market (Uniswap). These DFD tokens are then transferred to the ibDFD contract.

Another way the DFD supply can increase is through the liquidity mining mechanism whereby users of the platform receive DFD tokens for supplying liquidity.

### <span id="page-2-0"></span>**Issues**

## <span id="page-2-1"></span>**[\[DFDComptroller\] - Uniswap swapExactTokensForTokens wrong array size for](https://github.com/monoceros-alpha/audit-defi-dollar-2020-12/issues/2) path**

Status Fixed Severity Major

#### **Description**

The path variable is initialized with a size of 3 but only the first 2 slots are being used.

[Uniswap's documentation](https://uniswap.org/docs/v2/smart-contracts/router02/#swapexacttokensfortokens) mentions that if a direct pair exists for the swap, then one can just specify the direct path, i.e., an array of 2 elements, the first element being the input token and the last element the output token.

Swaps an exact amount of input tokens for as many output tokens as possible, along the route determined by the path. The first element of path is the input token, the last is the output token, and any intermediate elements represent intermediate pairs to trade through (if, for example, a direct pair does not exist).

[code/contracts/stream/DFDComptroller.sol#L121-L129](https://github.com/monoceros-alpha/audit-defi-dollar-2020-12/blob/b333071efe533483eb99f8165e2cb2699647379c/code/contracts/stream/DFDComptroller.sol#L121-L129)

```
address[] memory path = new address[](3);
path[0] = address(dusd);path[1] = address(dfd);uint[] memory amounts = Uni(uni).swapExactTokensForTokens(_dusd, uint256(0), path, address(this), now
if (amounts[1] > 0) {
    dfd.safeTransfer(beneficiary, amounts[1]);
}
emit Harvested(_dusd, amounts[1]);
```
#### **Recommendation**

Change path variable to an array length of 2 elements:

[code/contracts/stream/DFDComptroller.sol#L121-L123](https://github.com/monoceros-alpha/audit-defi-dollar-2020-12/blob/b333071efe533483eb99f8165e2cb2699647379c/code/contracts/stream/DFDComptroller.sol#L121-L123)

address[] memory path = new address[](3);  $path[0] = address(dusd);$  $path[1] = address(dfd);$ 

### <span id="page-3-0"></span>**[\[DFDComptroller\] - harvest\(\) method is vulnerable to frontrunning](https://github.com/monoceros-alpha/audit-defi-dollar-2020-12/issues/3)**

Status Fixed Severity Medium

#### **Description**

DFDComptroller.harvest() method is used to buy DFD tokens with the DUSD rewards accrued.

It does this by using [Uniswap's swapExactTokensForTokens](https://uniswap.org/docs/v2/smart-contracts/router02/#swapexacttokensfortokens) method to buy DFD from the DUSD/DFD liquidity pool.

An issue that was identified early in the presentation of the new code with the client is that swapExactTokensForTokens is called without specifying a minimum amount of DFD tokens to be bought (ie. amountOutMin param is set to 0).

This means that such a transaction can be frontrun by a malicious actor. This case is already described in the Uniswap Pricing Trades [documentation](https://uniswap.org/docs/v2/advanced-topics/pricing/#pricing-trades) :

Say a smart contract naively wants to send 10 DAI to the DAI/WETH pair and receive as much WETH as it can get, given the current reserve ratio. If, when called, the naive smart contract simply looks up the current price and executes the trade, it is vulnerable to front-running and will likely suffer an economic loss. To see why, consider a malicious actor who sees this transaction before it is confirmed. They could execute a swap which dramatically changes the DAI/WETH price immediately before the naive swap goes through, wait for the naive swap to execute at a bad rate, and then swap to change the price back to what it was before the naive swap. This attack is fairly cheap and low-risk, and can typically be performed for a profit.

#### [code/contracts/stream/DFDComptroller.sol#L121-L125](https://github.com/monoceros-alpha/audit-defi-dollar-2020-12/blob/3c5a7e72b195e75fd518ab182b31afdf2eb3ce0a/code/contracts/stream/DFDComptroller.sol#L121-L125)

```
address[] memory path = new address[1(3);
path[0] = address(dusd);path[1] = address(dfd);uint[] memory amounts = Uni(uni).swapExactTokensForTokens(_dusd, uint256(0), path, address(this), now
```
The severity of this issue is somewhat reduced because if one wants to frontrun such a transaction, they themselves will be exposed to financial risk since they need to commit capital for 2 blocks and hope no arbitrage bot profits from their exposure.

Regardless, below we provide two solutions, one which is simple enough to implement, which remove the risk of being frontrun completely.

#### **Recommendation**

1. The simplest way to ensure that the losses due to front-running are tightly bounded in the harvest method, is to expose the amountOutMin parameter to admin calling this method. Since harvest can only be executed by the owner of the contract ( onlyOwner modifier) this user is already trusted. This is also [how the Uniswap frontend works](https://uniswap.org/docs/v2/advanced-topics/pricing/#pricing-trades) at the moment:

This is how, for example, the Uniswap frontend ensure trade safety. It calculates the optimal input/output amounts given observed intra-block prices, and uses the router to perform the swap, which guarantees the swap will execute at a rate no less that x% worse than the observed intra-block rate, where x is a user-specified slippage tolerance (0.5% by default).

2. Another option is to let the contract automatically determine a fair price of DFD to be received with the downside of having to pay more gas: Uniswap's [ExampleSwapToPrice.sol](https://github.com/Uniswap/uniswap-v2-periphery/blob/master/contracts/examples/ExampleSwapToPrice.sol)

#### **References**

### <span id="page-4-0"></span>**[\[DFDComptroller\] - Optimize timestamp retrieval](https://github.com/monoceros-alpha/audit-defi-dollar-2020-12/issues/9)**

Status Acknowledged Severity Minor

#### **Description**

There are a few instances where time is retrieved in the contract and could be improved.

```
code/contracts/stream/DFDComptroller.sol#L133-L135
```

```
function _timestamp() internal view returns (uint) {
   return block.timestamp;
}
```
[code/contracts/stream/DFDComptroller.sol#L69](https://github.com/monoceros-alpha/audit-defi-dollar-2020-12/blob/b333071efe533483eb99f8165e2cb2699647379c/code/contracts/stream/DFDComptroller.sol#L69)

```
return Math.min(_timestamp(), periodFinish);
```
#### [code/contracts/stream/DFDComptroller.sol#L125](https://github.com/monoceros-alpha/audit-defi-dollar-2020-12/blob/b333071efe533483eb99f8165e2cb2699647379c/code/contracts/stream/DFDComptroller.sol#L125)

uint[] memory amounts = Uni(uni).swapExactTokensForTokens(\_dusd, uint256(0), path, address(this), now

#### **Recommendation**

The \_timestamp method can be removed completely and block.timestamp can be used instead directly.

The now usage is deprecated in Solidity 0.7.0 and block.timestamp is required. This will make your code more future-proof.

#### **[optional] References**

### <span id="page-5-0"></span>**[\[DFDComptroller\] - Uniswap exchange will happen instantly](https://github.com/monoceros-alpha/audit-defi-dollar-2020-12/issues/7)**

Status Fixed Severity Minor

#### **Description**

The harvest method is called by the owner to harvest the DUSD tokens and exchange them for DFD tokens. This is done by calling the Uniswap router method swapExactTokensForTokens.

[code/contracts/stream/DFDComptroller.sol#L125](https://github.com/monoceros-alpha/audit-defi-dollar-2020-12/blob/b333071efe533483eb99f8165e2cb2699647379c/code/contracts/stream/DFDComptroller.sol#L125)

```
uint[] memory amounts = Uni(uni).swapExactTokensForTokens(_dusd, uint256(0), path, address(this), now
```
The [Uniswap router documentation](https://uniswap.org/docs/v2/smart-contracts/router02/?#swapexacttokensfortokens) describes each argument of the swapExactTokensForTokens.

The last argument is deadline which defines when the transaction should fail, if it stays in the mempool for too long. Because the function is not called directly by an external account, but the method is called by a contract, the deadline parameter can be set to now . This is valid according to the Uniswap ensure modifier which tests if the provided deadline is equal or higher than the current time.

#### [contracts/UniswapV2Router02.sol#L18-L21](https://github.com/Uniswap/uniswap-v2-periphery/blob/69617118cda519dab608898d62aaa79877a61004/contracts/UniswapV2Router02.sol#L18-L21)

```
modifier ensure(uint deadline) {
    require(deadline >= block.timestamp, 'UniswapV2Router: EXPIRED');
    _;
}
```
Because this is called by a contract, it happens instantly and a future deadline does not need to be provided.

#### **Recommendation**

Update the call to the Uniswap router to send now as the deadline, and not a future deadline .

Replace now.add(1800) with now when calling swapExactTokensForTokens.

#### [code/contracts/stream/DFDComptroller.sol#L125](https://github.com/monoceros-alpha/audit-defi-dollar-2020-12/blob/b333071efe533483eb99f8165e2cb2699647379c/code/contracts/stream/DFDComptroller.sol#L125)

uint[] memory amounts = Uni(uni).swapExactTokensForTokens(\_dusd, uint256(0), path, address(this), now

#### **References**

[Uniswap documentation](https://uniswap.org/docs/v2/smart-contracts/router02/?#swaptokensforexacttokens)

**deadline uint Unix timestamp after which the transaction will revert.**

Uniswap implementation of deadline check

[contracts/UniswapV2Router02.sol#L18-L21](https://github.com/Uniswap/uniswap-v2-periphery/blob/69617118cda519dab608898d62aaa79877a61004/contracts/UniswapV2Router02.sol#L18-L21)

```
modifier ensure(uint deadline) {
    require(deadline >= block.timestamp, 'UniswapV2Router: EXPIRED');
```
 $\rightarrow$ 

### <span id="page-7-0"></span>**[\[Comptroller\] - Improve management of beneficiary allocations](https://github.com/monoceros-alpha/audit-defi-dollar-2020-12/issues/6)**

Status Fixed Severity Minor

#### **Description**

The harvested revenue is split to the beneficiaries according to a defined allocation.

```
code/contracts/stream/Comptroller.sol#L42-L44
```

```
for (uint i = 0; i < beneficiaries. length; i++) {
    dusd.safeTransfer(beneficiaries[i], revenue.mul(allocations[i]).div(MAX));
}
```
This allocation can be updated by the owner of the contract using 2 methods:

- addBeneficiary which adds a new beneficiary to the list, along with the new allocation for all of the existing beneficiaries (including the newly created one)
- modifyAllocation which modifies the allocation for the existing beneficiaries

If, for example, a beneficiary needs to be replaced, or removed, its allocation will be updated by calling modifyAllocation and setting its allocation index to the value zero.

In case that happens, the revenue distribution will still loop over the beneficiary array, but it will send  $\theta$  tokens and iterate to the next beneficiary. The beneficiary array is always appended to, never replaced and items are never removed. Because of this, once a beneficiary was added to be distributed to, it will always be looped over, even if its distribution is  $\circ$ .

#### **Recommendation**

Because the allocation is already replaced as an array, it will not be a significant and risky change to also replace the beneficiary array. This way the 2 methods can be replaced by one method which will update the beneficiary list and their allocations, in one call.

### <span id="page-8-0"></span>**[\[Comptroller\] - Loop iteration can be improved](https://github.com/monoceros-alpha/audit-defi-dollar-2020-12/issues/5)**

Status Fixed Severity Minor

#### **Description**

The harvest() method loops over all the beneficiaries and transfers the total revenue according to the defined proportions.

```
code/contracts/stream/Comptroller.sol#L42-L44
```

```
for (uint i = 0; i < beneficiaries. length; i++) {
   dusd.safeTransfer(beneficiaries[i], revenue.mul(allocations[i]).div(MAX));
}
```
The loop ends when all of the beneficiaries have been processed.

The end of the loop does not change while the transfers are made; thus, the end of the loop can be cached to save gas.

The same principle applies to the earned method.

```
code/contracts/stream/Comptroller.sol#L51-L55
```

```
for (uint i = 0; i < beneficiaries. length; i++) {
   if (beneficiaries[i] == account) {
        return revenue.mul(allocations[i]).div(MAX);
    }
}
```
A test contract was deployed with Remix to describe the gas impact.

```
contract LoopEndNoCache {
    uint[] public numbers;
    function setBeneficiaries(uint[] memory _numbers) public {
        numbers = _numbers;
    }
    // Looping over 10 items costs 23961 gas
    // Looping over 2 items costs 6132 gas
    function loop() public view returns (uint) {
        uint sum = 0;
        for (uint i=0; i < numbers. length; i++) {
            sum = sum + numbers[i];}
        return sum;
    }
}
contract LoopEndCache {
    uint[] public numbers;
    function setBeneficiaries(uint[] memory _numbers) public {
        numbers = _numbers;
    }
    // Looping over 10 items costs 16772 gas
    // Looping over 2 items costs 4543 gas
    function loop() public view returns (uint) {
        uint sum = 0;
```

```
uint numbersLength = numbers.length;
        for (uint i=0; i < numbersLength; i++) {
           sum = sum + numbers[i];}
       return sum;
   }
}
```
#### **Recommendation**

Cache the end of the loop instead of making the EVM request the array length at each iteration.

i.e.

```
uint beneficiariesLength = beneficiaries.length;
for (uint i = 0; i < beneficiariesLength; i++) {
```
### <span id="page-10-0"></span>**[\[DFDComptroller\] - getReward method can save gas in certain situations](https://github.com/monoceros-alpha/audit-defi-dollar-2020-12/issues/4)**

Status Fixed Severity Minor

#### **Description**

DFDComptroller.getReward method is called from both ibDFD.deposit and ibDFD.withdraw methods which are called when a user performs those actions.

The amount of reward accrued is calculated by subtracting the rewardPaid from the rewardStored state variable (L78).

[code/contracts/stream/DFDComptroller.sol#L73-L82](https://github.com/monoceros-alpha/audit-defi-dollar-2020-12/blob/b333071efe533483eb99f8165e2cb2699647379c/code/contracts/stream/DFDComptroller.sol#L73-L82)

```
function getReward()
   external
    updateReward
{
    require(msg.sender == beneficiary, "GET_REWARD_NO_AUTH");
    uint reward = rewardStored.sub(rewardPaid);
    rewardPaid = rewardStored;
    dfd.safeTransfer(beneficiary, reward);
    emit RewardPaid(beneficiary, reward);
}
```
The issue is that when there is no additional rewards accrued and reward variable is 0 there is unnecessary code executed and an event is being emitted which can confuse any users relying on it.

#### **Recommendation**

Next lines of code should only be executed if the reward variable is greater than 0. This avoids unnecessary execution of code and emitting an event for a 0 value reward.

## <span id="page-11-0"></span>**[Increase the number of tests](https://github.com/monoceros-alpha/audit-defi-dollar-2020-12/issues/11)**

**Status Fixed Severity Informational** 

#### **Description**

There is some functionality that, at the moment, isn't tested; however, it is critical for the whole system to work together.

#### **Recommendation**

Increase the number of tests and make sure the active code coverage (not taking into account the proxy contracts) is close to 100%.

### <span id="page-12-0"></span>**[Consider using an contract registry tracker](https://github.com/monoceros-alpha/audit-defi-dollar-2020-12/issues/10)**

Status Acknowledged Severity Informational

#### **Description**

This is a pattern that is not a recommendation, but its purpose is to inform of a way to track, save and handle contract instances that a contract needs to interact with.

Consider this mapping where the contract is compiled with a list of predefined addresses.

[code/contracts/stream/DFDComptroller.sol#L40-L44](https://github.com/monoceros-alpha/audit-defi-dollar-2020-12/blob/b333071efe533483eb99f8165e2cb2699647379c/code/contracts/stream/DFDComptroller.sol#L40-L44)

```
address public uni = address(0x7a250d5630B4cF539739dF2C5dAcb4c659F2488D);
address public beneficiary; // ibDFD
IERC20 public dfd = IERC20(0x20c36f062a31865bED8a5B1e512D9a1A20AA333A);
IERC20 public dusd = IERC20(0x5BC25f649fc4e26069dDF4cF4010F9f706c23831);
IComptroller public comptroller;
```
This code needs to be updated before the final deployment with the updated addresses. This not only makes testing difficult but impossible because the addresses are not set in the contract and the functionality that relies on correct addresses cannot be tested.

A different approach to provide the correct addresses of the needed contract deployments can be achieved by creating a centralized contract registry, which can be called by any contract. This registry will be able to provide the latest implementation for each contract. Consider it a glorified list mapping having a contract name as an argument and returning an address representing that contract's instance on the blockchain.

Example of a registry contract.

```
contract DefiDollarMasterLedger {
    address public owner;
   modifier onlyOwner() {
        require(owner == msg.sender, "Only the owner can update addresses");
        \overline{\phantom{a}}}
    constructor() public {owner = msg.sender};mapping (bytes32 => address) contractMapping;
    // Call this to return the latest contract instance
    function getLatestAddress(bytes32 _contractName) public view returns (address) {
        return contractMapping[_contractName];
    }
    // Define all contracts with this call
    function setLatestAddress(bytes32 _contractName, address _address) public onlyOwner {
        contractMapping[_contractName] = _address;
    }
}
```
This could then make the previous code be updated to something similar to this.

```
contract DFDComptroller {
   address public immutable uni;
   address public immutable beneficiary;
```

```
IERC20 public immutable dfd;
IERC20 public immutable dusd;
IComptroller public immutable comptroller;
constructor(DefiDollarMasterLedger _masterLedger) public {
    uni = _masterLedger.getLatestAddress("UniswapMarket");
    beneficiary = _masterLedger.getLatestAddress("ibDFD");
    dfd = IERC20(_masterLedger.getLatestAddress("DFD"));
    dusd = IERC20(_masterLedger.getLatestAddress("DUSD"));
    comptroller = IComptroller(_masterLedger.getLatestAddress("Comptroller"));
}
```
This obviously uses the Solidity immutable feature that makes sure the variables are saved in the bytecode, and the values are added at deploy time in the correct places. This would make sure the gas costs are the same as they are right now (having constant variables) while providing the flexibility to set the values at deploy time, while also providing a way for easy testing, mocking, plug and play of different implementations.

If the immutable feature is unavailable (because Solidity 0.5.17 does not support it), or the constructor not available (because of a specific upgradability pattern), a different approach can be made, admittedly having higher gas costs, while retaining the plug and play flexibility.

The contract can have a public function that obtains one or more addresses and stores them in its local state.

```
contract DFDComptrollerCache {
    address public uni;
    address public beneficiary;
    IERC20 public dfd;
    IERC20 public dusd;
    IComptroller public comptroller;
    function updateAddresses() public {
        DefiDollarMasterLedger _masterLedger = DefiDollarMasterLedger(0x7EF2e0048f5bAeDe046f6BF797943daF4ED8CB47)
        uni = _masterLedger.getLatestAddress("UniswapMarket");
        beneficiary = _masterLedger.getLatestAddress("ibDFD");
        dfd = IERC20( masterLedger.getLatestAddress("DFD"));
        dusd = IERC20(_masterLedger.getLatestAddress("DUSD"));
        comptroller = IComptroller(_masterLedger.getLatestAddress("Comptroller"));
    }
}
```
This will add ~800 gas cost each time the address is retrieved from the storage (because SLOAD costs 800 gas).

#### **Recommendation**

}

This isn't a recommendation to change the current pattern, but a tool to add to your inventory to be aware of and spark discussion on improving testing and upgradability.

The system may become really complex in the future and a centralized address mapping is useful. At the moment, there's no clear list of how the contracts are linked together, a personal knowledge of the system needs to be in place already.

### <span id="page-14-0"></span>**[Aim to use modifiers only for checks](https://github.com/monoceros-alpha/audit-defi-dollar-2020-12/issues/1)**

Status Fixed Severity Informational

#### **Description**

There are several instances where code that updates state is encapsulated as a modifier (eg. DFDComptroller.updateReward , ibDFD.getReward , ibDUSD.harvest ).

Although we haven't found any security issues with the code in these cases, this practice is an anti-pattern that can lead to harder to read code and potential security issues in the future.

For example in ibbusd the harvest modifier calls comptroller.harvest() method which in turn changes the state of the contract.

[code/contracts/stream/ibDUSD.sol#L28-L31](https://github.com/monoceros-alpha/audit-defi-dollar-2020-12/blob/b333071efe533483eb99f8165e2cb2699647379c/code/contracts/stream/ibDUSD.sol#L28-L31)

```
modifier harvest() {
     controller.harvest();
     \overline{\phantom{a}}}
```
[code/contracts/stream/Comptroller.sol#L29-L46](https://github.com/monoceros-alpha/audit-defi-dollar-2020-12/blob/b333071efe533483eb99f8165e2cb2699647379c/code/contracts/stream/Comptroller.sol#L29-L46)

```
/**
* @notice Harvests all accrued income from core and transfers it to beneficiaries
* @dev All beneficiaries should account for that fact that they can have dusd transferred to them at any time
* @dev Any account call harvest
*/
function harvest() external {
    // address(this) needs to be the authorizedController() in core
    core.harvest();
    // any extraneous dusd tokens in the contract will also be harvested
    uint revenue = dusd.balanceOf(address(this));
    emit Harvested(revenue);
    if (revenue > 0) {
        for (uint i = 0; i < beneficiaries. length; i++) {
            dusd.safeTransfer(beneficiaries[i], revenue.mul(allocations[i]).div(MAX));
        }
    }
}
```
In this case, removing the modifier from ibDUSD and calling controller.harvest() directly has the benefit of making the code easier to read and understand.

#### **Recommendation**

[It is recommended](https://consensys.net/blog/blockchain-development/solidity-best-practices-for-smart-contract-security/#use-modifiers-only-for-checks) to keep any state changes outside of modifiers.

In most cases, code that changes state that is present in modifiers can easily be moved to function blocks without too much development time invested.

## <span id="page-15-0"></span>**Artifacts**

## <span id="page-15-1"></span>**UML Diagram**

#### Generated with [sol2uml:](https://github.com/naddison36/sol2uml)

npm link sol2uml --only=production sol2uml ./code/contracts

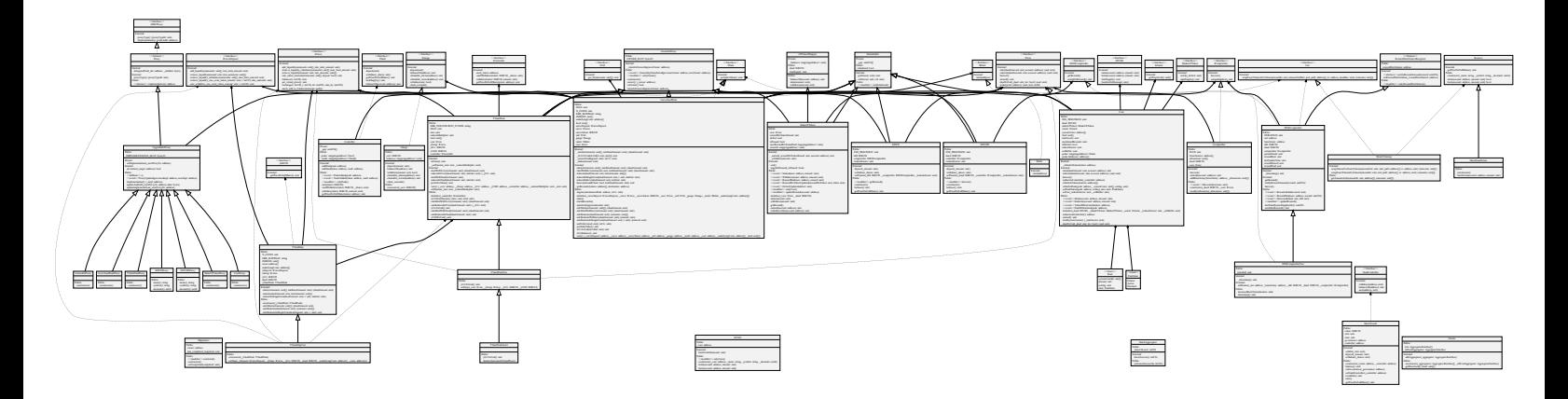

## <span id="page-15-2"></span>**License**

This report falls under the terms described in the included [LICENSE](https://www.apache.org/licenses/LICENSE-2.0.txt).